## 源城國小《線上探討 **ODF** 檔案之使用》

中華民國政府長期推動自由軟體

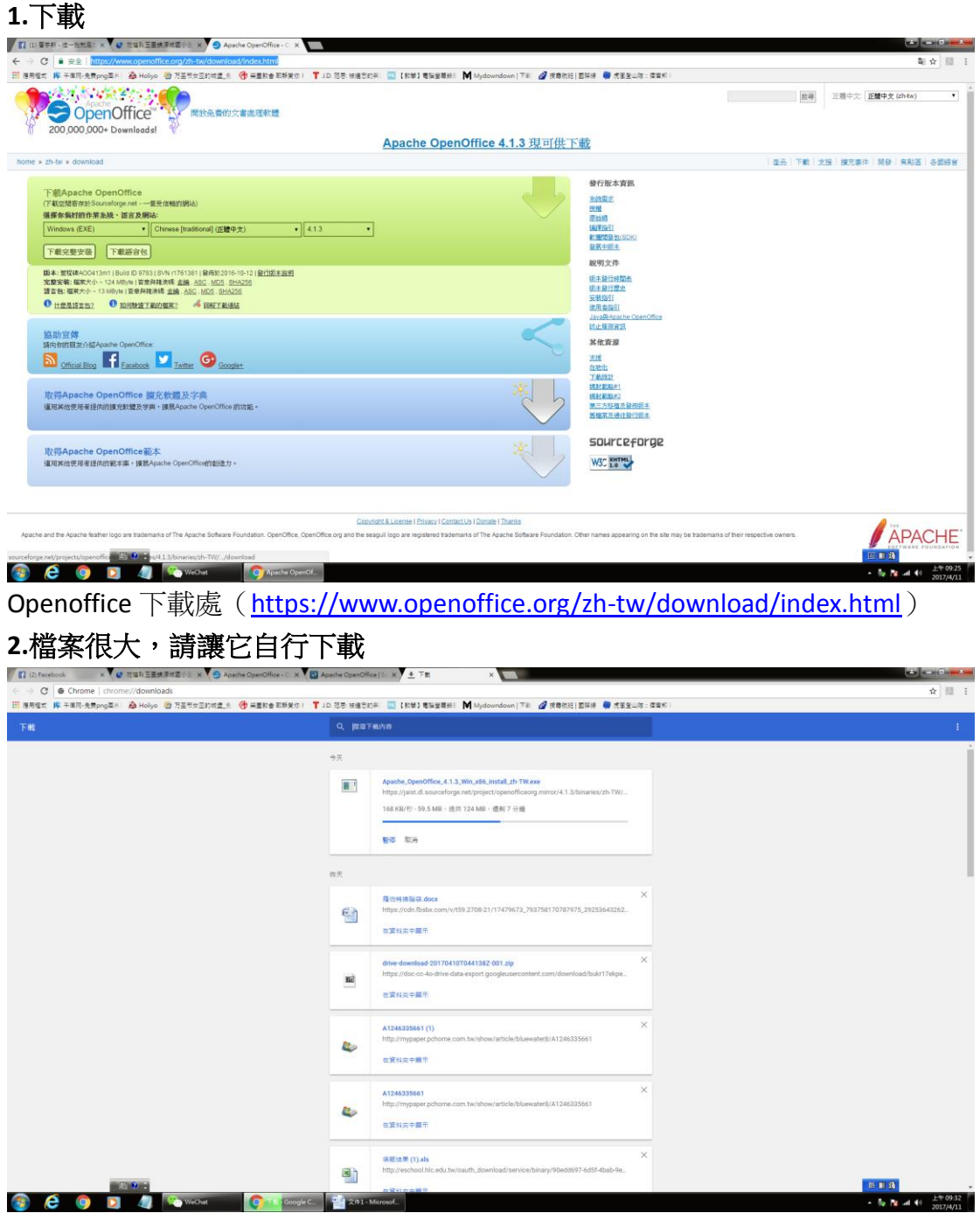

**3.**安裝(點擊後自動執行)

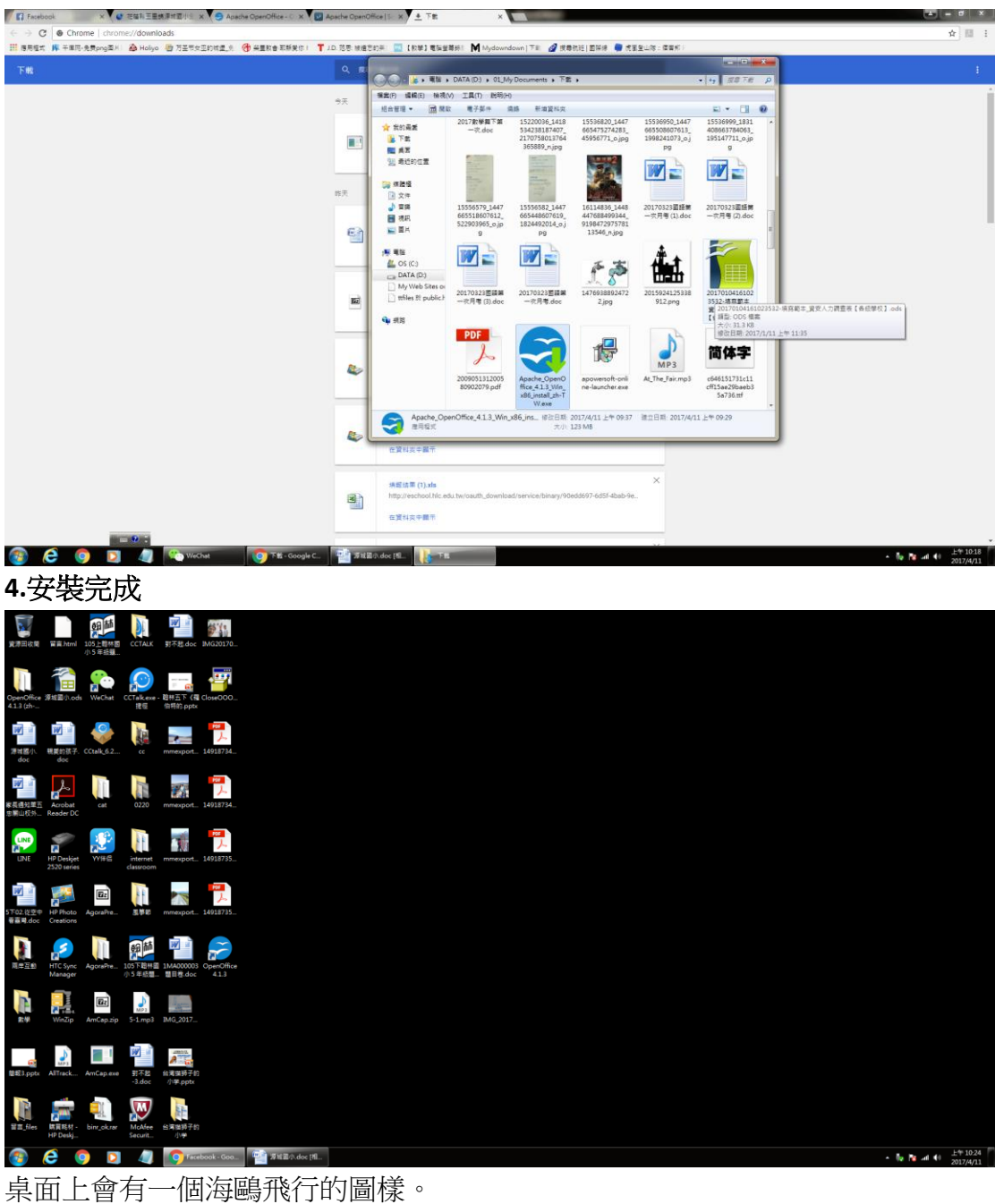

5.開啟程式

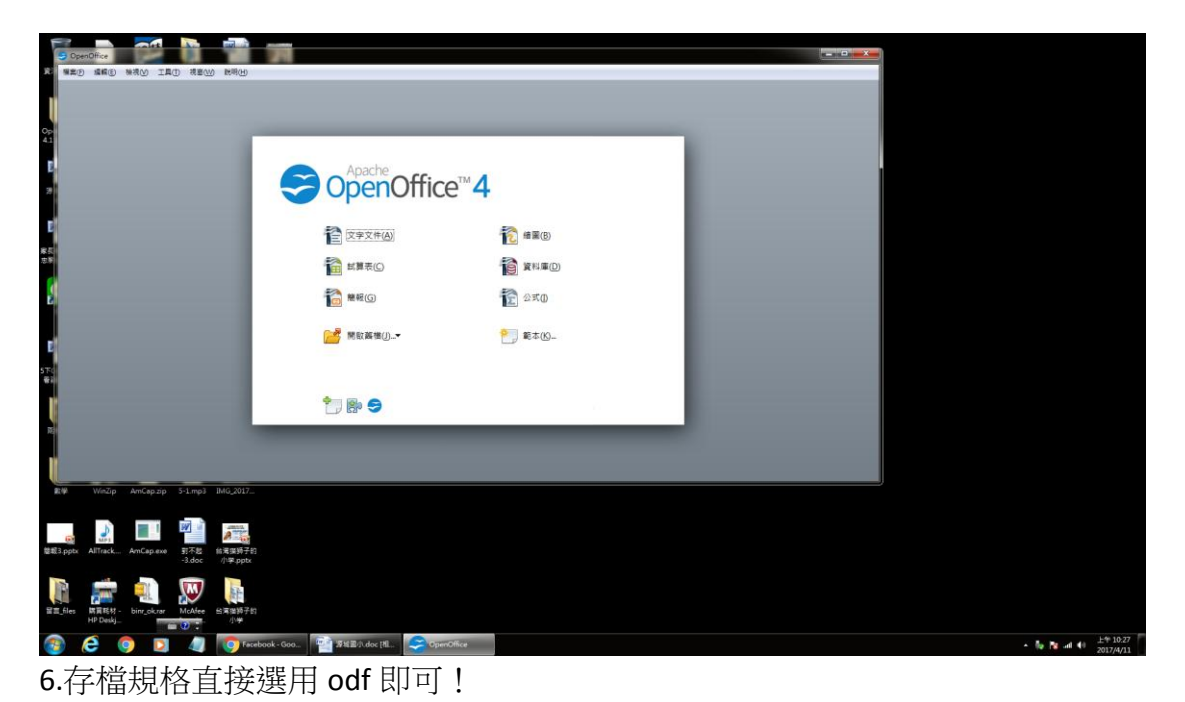

 $\begin{array}{|c|c|c|}\hline \textbf{Q} & \textbf{M} & \textbf{P} & \textbf{O} & \textbf{I} \\\hline \textbf{Q} & \textbf{R} & \textbf{m} & \textbf{M} & \textbf{I} \\\hline \textbf{R} & \textbf{m} & \textbf{M} & \textbf{I} \\\hline \end{array}$  $-0 x$ . Will by Treating County Charles Stone  $\frac{\text{AsBocol}}{\text{MHSC}} \xrightarrow{\text{AsBocol}} \frac{\text{AsBocol}}{\text{MHSC}} \xleftarrow{\text{AsBocol}} \begin{pmatrix} A_1 & B_2 & B_3 \\ \text{As} & A_2 & B_3 \\ \text{MHSC} & \text{MHSC} & \text{MHSC} \end{pmatrix}$ an tan dam heo<br>}59Ke<br>◯◯ B+®Met+Xe —<br>■用程式機構<br>■ 我的文件 文件 媒體權<br>##: 2 #0 #  $\label{eq:R} 0.5(7)\tau_1\cdot\frac{\pi\kappa\kappa}{2}\tau_1$ 0  $\boxed{2}$ ☆ 常約<del>高度</del><br>- 第 下数<br>- 個 点面<br>- 個 最近的位置 J E  $\mathbb{R}$  is E T W  $\triangle$   $t$ es **花種熱源成型」**<br>花種熱源成型」 29 信 文 音樂 织具 **RESERVE**  $\begin{bmatrix} 1 & 0 \\ 0 & 1 \end{bmatrix}$ <sub>래치</sub><br>승규에  $\frac{1}{25}$  io  $\frac{1}{25}$  $\begin{array}{r} -\frac{\pi}{6} & 0.00 \frac{0.99}{0.00} & \frac{14}{10} \\ \frac{\pi}{6} & 0.00 \frac{0.99}{0.00} & \frac{14}{10} \\ \frac{\pi}{6} & 0.00 \frac{0.99}{0.00} & \frac{14}{10} \\ \end{array}$ <br><br><br>|存着経型(T): <mark>|ODF 文字文件 (odt) (\*.odt)</mark> ■ 東京大学 1999年<br>- 『東京高橋 2019』<br>- 『東京高橋 2019』  $\begin{tabular}{|c|c|c|c|c|} \hline & 340 & & & 34 & \\ \hline \end{tabular}$ .<br>Merika **State State**  $\frac{1}{2}$ 56 。<br>英語 (美術)  $\left\vert \frac{1}{2} \partial_{t} \lambda \right\vert \left\vert \frac{1}{2} \partial_{t} \partial_{t} \right\vert.$ - $-6$  100 %  $\bullet$  $\frac{1}{2}$  by the set of  $\frac{1}{2017/471}$